## **NCI-Frederick SmartStream Registration Request**

## **Instructions:**

User must complete all items above line and have form signed by supervisor. Forward approved form to the MIS Administrator on Thomas Johnson Drive. When all actions have been completed, your user ID will be sent to you via interoffice mail.

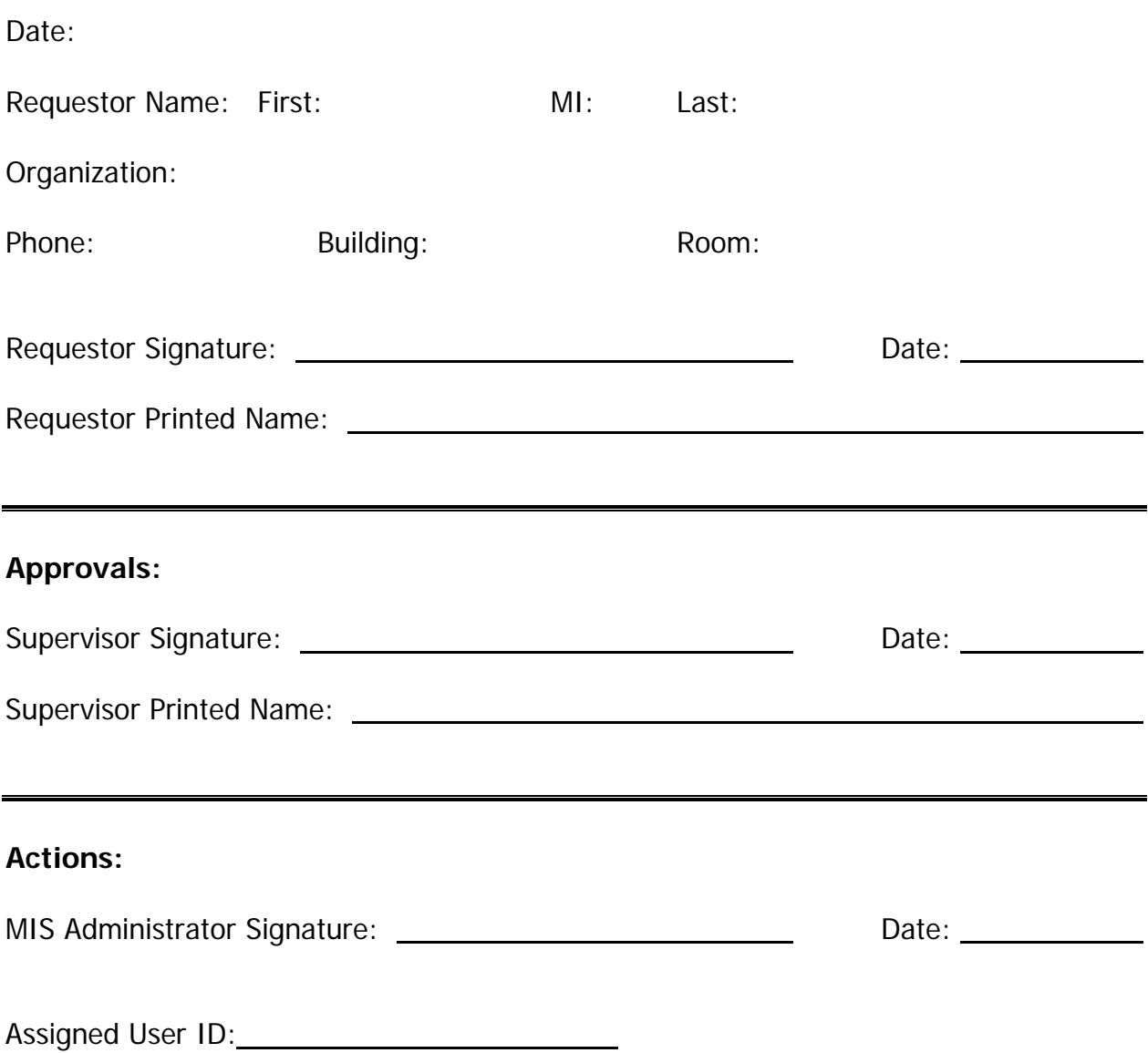